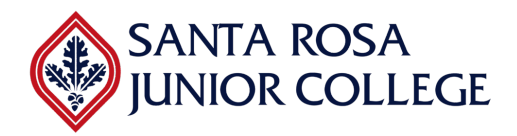

**Instructor:** Vanesa Saraza, vsaraza@santarosa.edu

# **Fall 2022**

#### **Description:**

This is the first course in a 5-course series to build competency in MS Word, Excel, and PowerPoint for personal and professional use. In this class, students will learn to create a variety of documents, format text and paragraphs, and use formatting techniques to stylize a document in Microsoft (MS) Word.

**Dates & Times:** Tuesday 10:00 am to 1:00 pm, from 10/4 to 11/22

**Location: Online**, Zoom

https://santarosa-edu.zoom.us/j/89819090646

### **Student Learning Outcomes:**

Upon completion of the course, students will be able to:

- 1. Create a variety of documents in MS Word
- 2. Format text in MS Word
- 3. Apply formatting techniques to stylize MS Word document

# **Objectives:**

In order to achieve these learning outcomes, during the course the students will:

- 1. Format text: font, size, and color
- 2. Change text alignment and adjust line and paragraph spacing
- 3. Insert and modify bulleted and numbered lists
- 4. Customize page orientation, paper size and page margins
- 5. Change the language of a document and run a spelling and grammar check
- 6. Create and edit headers and footers

# **Attendance Policy**

To receive credit for this course toward your certificate, you must attend AT LEAST 6 classes (18 hours). Failure to attend 6 or more classes will result in a non-passing (NP) grade and you will have to retake the class if you want to apply for an Adult Education Certificate.

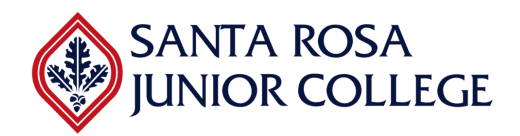

**Instructor:** Vanesa Saraza, vsaraza@santarosa.edu

# **Otoño 2022**

### **Descripción:**

Este es el primer curso de una serie de 5 cursos para desarrollar competencias en MS Word, Excel y PowerPoint para uso personal y profesional. En esta clase, los estudiantes aprenderán a crear una variedad de documentos, dar formato a textos y párrafos, y usar técnicas de formateo para estilizar un documento en Microsoft (MS) Word.

**Fechas y Horarios:** martes 10:00 am a 1:00pm, desde 10/4 al 11/22

**Ubicación: Online**, Zoom

https://santarosa-edu.zoom.us/j/89819090646

### **Resultados de aprendizaje de los estudiantes:**

Al finalizar el curso, los estudiantes podrán:

- 1. Crear una variedad de documentos en MS Word
- 2. Dar formato al texto en MS Word
- 3. Aplicar técnicas de formato para estilizar el documento de MS Word

# **Objetivos:**

Para lograr estos resultados de aprendizaje, durante el curso los estudiantes:

- 1. Formato de texto: fuente, tamaño y color
- 2. Cambiar la alineación del texto y ajustar el espaciado de líneas y párrafos
- 3. Insertar y modificar listas con viñetas y numeradas
- 4. Personalice la orientación de la página, el tamaño del papel y los márgenes de la página
- 5. Cambiar el idioma de un documento y ejecutar una revisión ortográfica y gramatical
- 6. Crea y edita encabezados y pies de página

# **Política de asistencia**

Para recibir crédito por este curso hacia su certificado, debe asistir al menos a 6 clases (18 horas). No asistir a 6 o más clases resultará en una calificación de no aprobación (NP) y tendrá que volver a tomar la clase si desea solicitar un Certificado de Educación de Adultos.

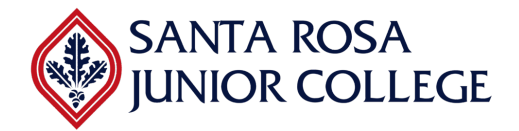

**Instructor:** Vanesa Saraza, vsaraza@santarosa.edu

#### **Sonoma County Adult Education**

[adulted@santarosa.edu](mailto:contact@socoadulted.org) (707) 527-4253 or / o (707) 521-7962

Monday - Thursday 8:30 AM - 6:30 PM Lunes a Jueves 8:30 AM - 6:30 PM